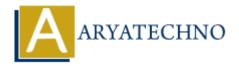

## PHP code for magic method

**Topics**: PHP Programs

Written on December 13, 2022

php magic method are as below.

- \_set
- get
- isset
- unset

## **Example:**

```
<?php
//code by aryatechno for Method Overloading

class Aryatechno
{
  function __set($name,$val)
  {
    echo "<br/>    _set magic method is called when writing value into inaccessiable property";
    echo "<br/>    inaccessiable variable Name :".$name;
    echo "<br/>    variable value :".$val;
}

function __get($name)
  {
    echo "<br/>    _get magic method is called when reading inaccessiable property";
    echo "<br/>    inaccessiable variable Name :".$name;
}

function __isset($name)
```

## **Output:**

```
__set magic method is called when writing value into inaccessiable property
Inaccessiable variable Name :i
variable value :100
__get magic method is called when reading inaccessiable property
Inaccessiable variable Name :j
__isset magic method is called when isset() method is called for inaccessiable property
variable Name :p
__unset magic method is called when unset() method is called for inaccessiable property
Inaccessiable variable Name :p
```

© Copyright **Aryatechno**. All Rights Reserved. Written tutorials and materials by <u>Aryatechno</u>